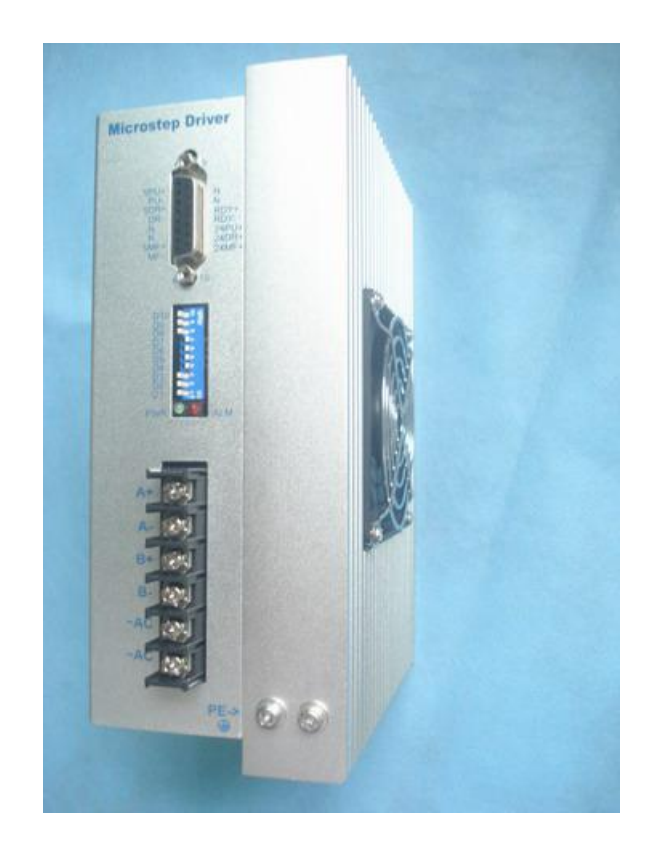

# Shenzhen ECON Technology Co.,Ltd

### **CONTENT**

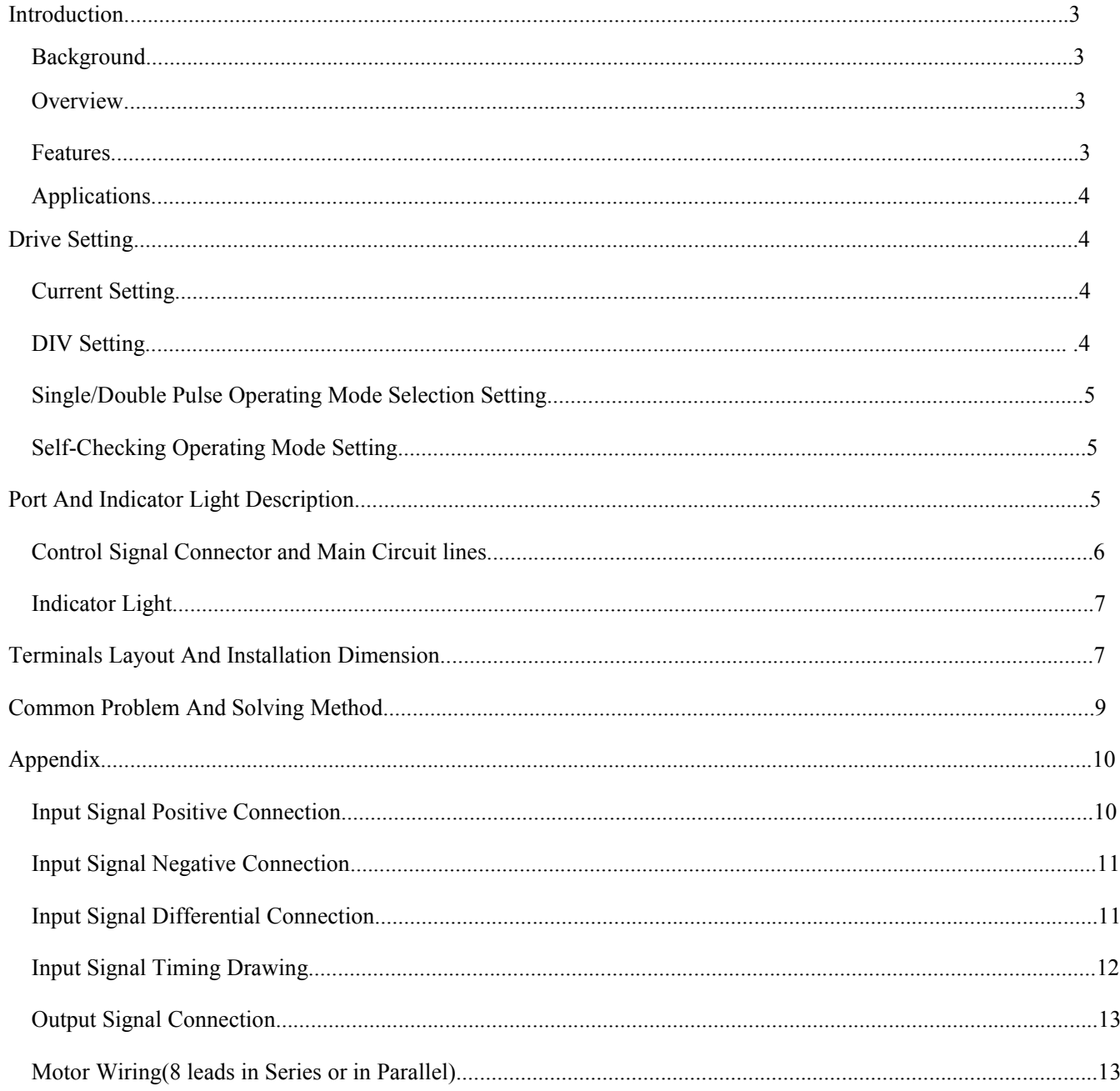

#### **Background**

The applications of 86 and 110,130 hybrid stepping motor (900RPM within the main demand point, high torque, high response, cost-effective positioning control, or variable frequency speed control), the three-phase hybrid stepping motor get the most widely using. However, in some countries (such as India, Turkey, Argentina and so on), and some certain industries (such as large and medium-sized wood carving machine, single-head embroidery machine, pattern machine, etc.), due to habits and development history and other reasons, still use two-phase stepper motor and high-voltage two-phase stepper motor driver. Traditional analog two-phase stepper motor driver, due to control algorithms, heat and other reasons ,commonly use AC 110V power supply, but AC 220V power supply will cause more serious motor heating and can not be used. New digital two-phase stepper motor driver has a large improvement in the algorithm , even if it works under AC 220V power supply, it is able to do a good balance on heat, smoothness and stability. Typical application industries of this driver are uses single-head embroidery machine, large format pattern machine, fixed length feeder, medium and large woodworking engraving machine

Introduction

#### **Overview on DH2722MA**

DH2722MA based on the demand from various industries requiring for high-voltage 2-phase stepper motor driver, with industry application experience, and take the purpose of providing cost-effective, high stability product for customers. The entire control program has a deep optimization and refining on the basis of full absorption and mastery of foreign advanced technology . The hardware design takes into account the strong and weak electrical isolation, input signal compatibility,and key material select classic and mature components from internationally renowned manufacturers.Software use our own two-phase stepper motor vector control technology and the fast algorithm.It has self-test operation, single and double pulse mode settings, multiple protection and other functions.

#### **Features**

- Single Power Input,Voltage Range:AC110-240V,compare with traditional 110V power supply drive,save one transformer,big output torque under same speed
- > Driving current value: from 1.2A/phase to 7A/phase, 16 levels to adjust;
- 16 levels DIV configuration,MAX resolution 40000 pulse/revolution ; when DIV configuration≤2000 pulse/revolution,use Micro DIV control mode;
- $\triangleright$  Highest response frequency is 200KHz;
- $\triangleright$  Phase Memory Function: Automatic remember motor rotor location when power cut off;
- Protection function: overheat protection/over-current protection, phase to phase short circuit protection, cut off protection、over-voltage protection;
- $\triangleright$  Self half-current: Input pulse stop for 100ms, current automatic reduce to half, low down motor heating;
- $\triangleright$  Full isolation: Signal Input/Output isolation; Strong-Weak electric isolation(pwm control signal and current isolate);
- $\triangleright$  5V/24V signal input compatible design;
- $\triangleright$  Optional control mode: pulse/direction mode; or double pulse input mode;
- $\triangleright$  Self-Test Function: Without external pulse signal to drive motor to rotate at 30 revolution/minute;
- $\triangleright$  Volume:83x202x147(mm^3), installment space100x230x200(mm^3); N.W: 1.5kg(G.W.:1.7kg); Color: white;
- $\triangleright$  Applied industrial chip design, working environment:  $-25$  °  $\sim$  +60 ° (0 ° without frozen);
- $\triangleright$  Applied vector control and micro DIV control technology, has a great improvement on stability, noise, vibration and heat,compared with traditional drive;

## **Application**

Plastic irrigation machine,wood carving machine,laser cutting machine,CNC machine,packing device,single-head embroidery machine,Pattern machine,Sewing machine,drilling machine

# **Drive Setting**

#### **Current Setting**

Driver working current IM(short as IM)set by D1-D4 DIP switch(Note: Working current is given by normal operation valid value, shaft holding current is 50% of working current, called self half-current. When pulse input stop for 100ms,and MF releasing signal is invalid, then driver is self half-current inside), total 16 levels, see details as following format.

**Note**:**RMS/A on drive shell means current valid value**,**Peak/A means peak current setting**。**Working current support online setting with power**

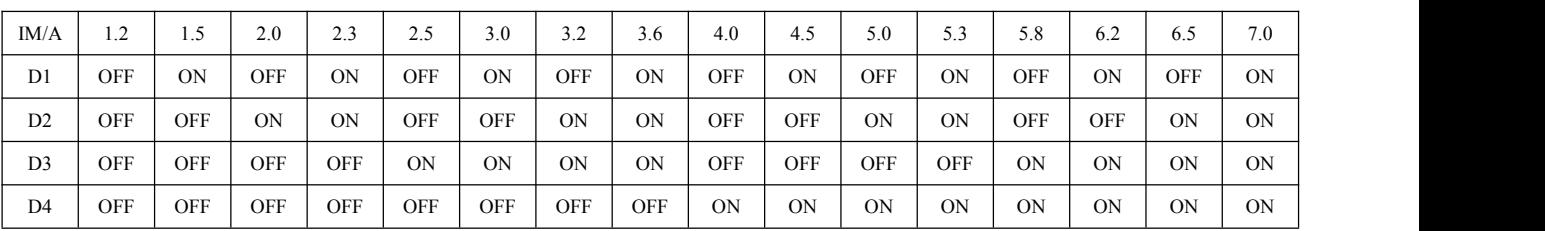

### **DIV Setting**

Drive DIV(short as DIV)is setting by D5-D8 DIP switches, total 16 levels, see details as following format. Two-phase drive DIV setting definition do as how many pulses needed when motor rotate one round(traditional DIV definition is the pulse numbers in DIV format to minus, for an example, 2 DIV correspond to 400 pulse/revolution, applying for pulse/revolution definition replace conversion relationship,more convenient for engineers).There are Pulse/revolution on drive shell 。 Suggestion for using 4000 Pulse/rev or above 。

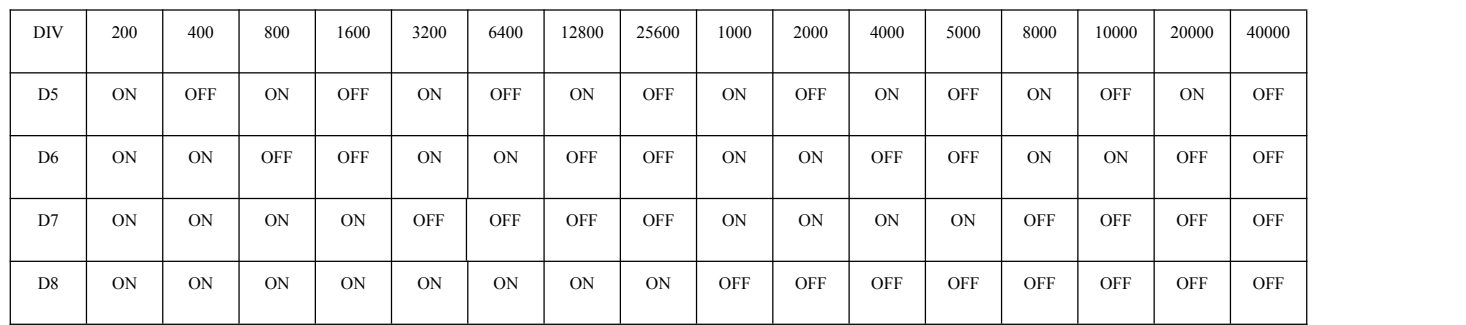

**Note:DIV setting will be valid after restart the drive**

#### **Single/Double Pulse Operating Mode Selection Setting**

Single/double pulse working mode selection set by D9 DIP switch.

D9:ON is double pulse working mode(Forward input forward pulse by PU+/- signal, reverse input reversal pulse by DR+/DR-);

D9:OFF is pulse+ direction working mode(pulse signal input by PU+/PU- signal port,direction signal input by DR+/DR- port);

#### **Note:single and double pulse working mode change need torestartthe drive to valid**

#### **Self-checking operating mode setting**

D10 DIP switch set self-checking running mode selection

D10: When D10 is ON, then it is self-test operating mode, before self-test, just connect power and motor cable, do not need to connect pulse control signal(need to pull off pulse input signal terminal or make sure that no pulse signal input), at this time, DIV DIP is invalid, but current DIP selection is valid, motor runs as  $0.5r/s(30RPM)$ . This function is to test drive's internal function.

D10:When D10 is OFF, then it is normal running mode, need to connect pulse control signal to make motor running.

Note: 1.when D10 is ON, make sure that no pulse signal input to drive; if has pulse send to drive to make drive **work,then can not turn D10 to ON,or will cause over-current alarm.**

**2.Similar as self-test function,can customize self acceleration or deceleration program for customers,under low speed running occasion(in 600RPM-900RPM)use stepper drive or motor to replace VFD or VFD motor**;

#### **Description for Control Signal Connector and Main Circuit lines**

All input signals are through by optocoupler to isolate input and output signals. In order to ensure built-in high-speed optocoupler reliable conduction, require to provide the driving current atleast 10mA of input control signal .As the driver has internalized current limiting resistor,so when the input signal voltage is 5V, it is directly connected to  $5PU + / PU$ ,  $5DR$  $+$  / DR-, 5MF  $+$  / MF-; When the input signal is 24V, the control signal is directly connected to 24PU  $+$  / PU-, 24DR  $+$  / DR-,  $24MF + / MF$ -. If the input signal voltage is 12V, please explain in advance before order the drive, then engineers will make changes of drives. It can also series into 510 ohm current limiting resistor at  $5PU + / 5DR + / 5MF +$  port.<br>Input signal connection usually has Positive Connection,Negative Connection,and Differential Connection.See Appendix

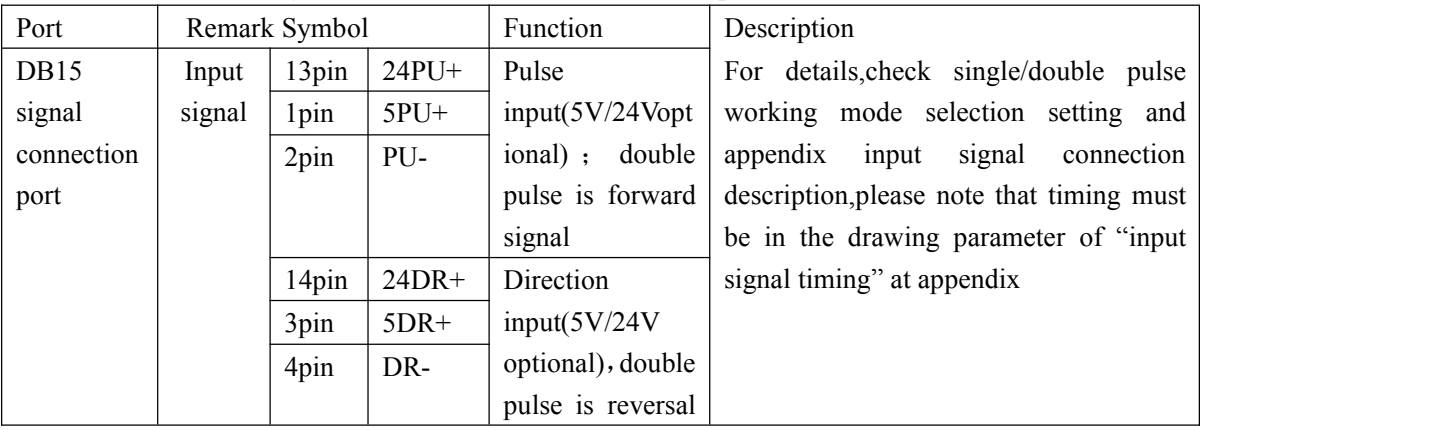

for details. The following table shows the function of the I/ O pins.

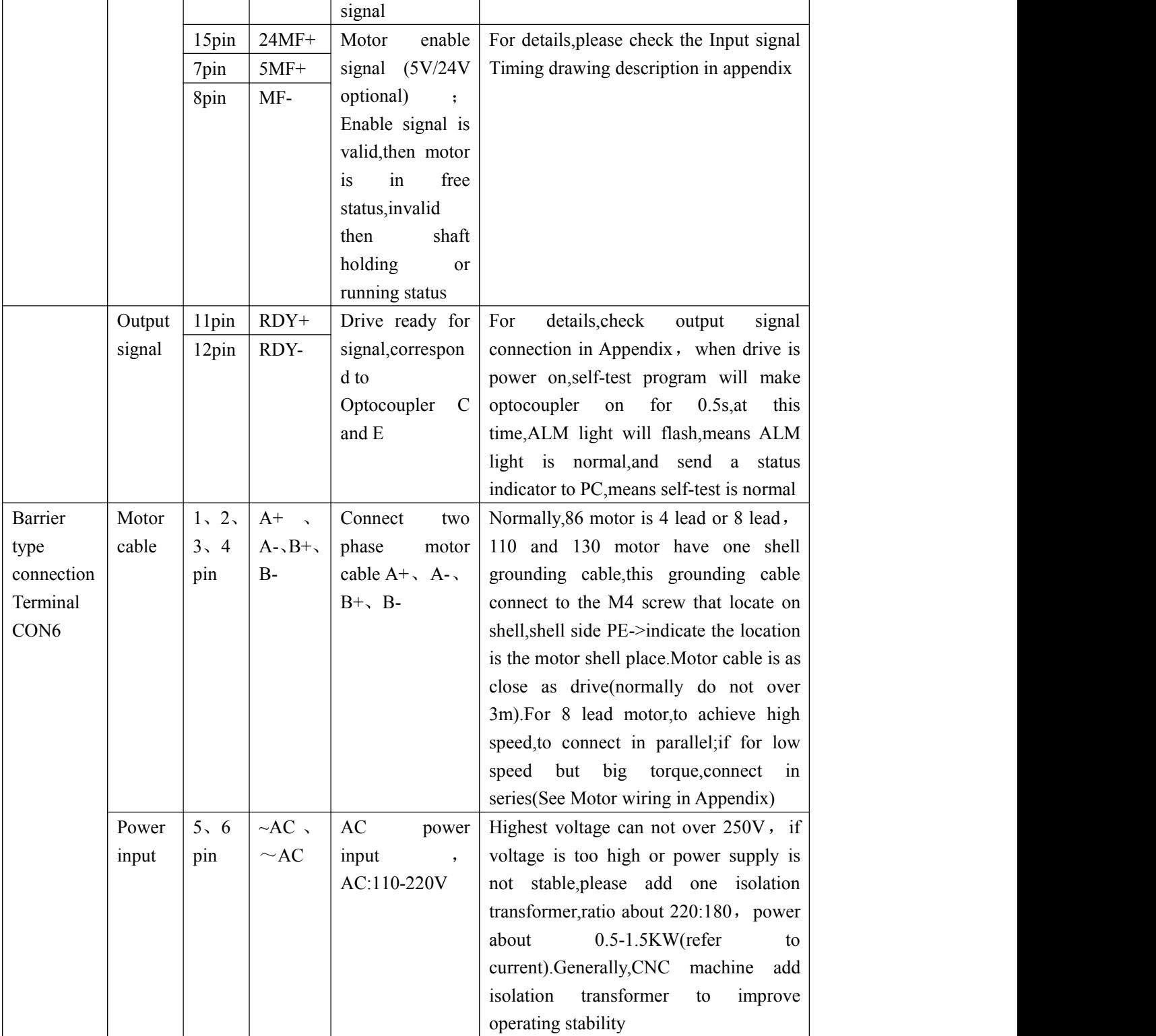

**Note**:**1. DB15 terminal "N" is empty terminal**;

2. The signal input line should use a shielded wire and ensure be grounded. Power lines (motor and power lines) should also be shielded and securely grounded (especially for using multiple stepping drives, or multiple stepper drives with multiple inverters, servo drive at the same time, as well as long power lines of the system , should ensure be reliable grounded). Generally the signal line shield layer, power line shield layer connect to the drive chassis **ground and then tothe earth**

**3.Short-circuit protection, that the normal operation has winding short circuit, the drive immediately start** protection and enable the photoelectric isolation electronic switches RDY +, RDY- closed, this feature can simulate **by a boat-shaped switch. Disconnection protection,that is the normal operation has a phase winding disconnection,**

**drive will start protection and enable the photoelectric isolation electronic switches RDY +, RDY- closed, this** function can also simulate by a ship-shaped switch; usually  $RDY + external$  connect a 2.7K / 0.5W pull-up resistor to **the PLC's 24V +, RDY- connect to PLC's 24V-, RDY + connect to PLC's IO input port**

#### **Indicator Light Description**

- PWR: Green, power indicator,means drive's working power is normal.If drive's power is abnormal,this light will flash or die
- ALM: Drive ready indicator light(or fault indicator), when drive is power on,self-test program will make ALM light lit for 0.5s , means ALM light is normal 。 In working,ALM light is not bright.If drive's internal is abnormal(like over-current/over-voltage protection,short-circuit protection,break wire protection,power module fault,ect)the ALM light will lit,and means abnormal happens。

#### **Terminals Layout on driver Shell And Installation Dimension Drawing**

**Remark :unit(mm)**

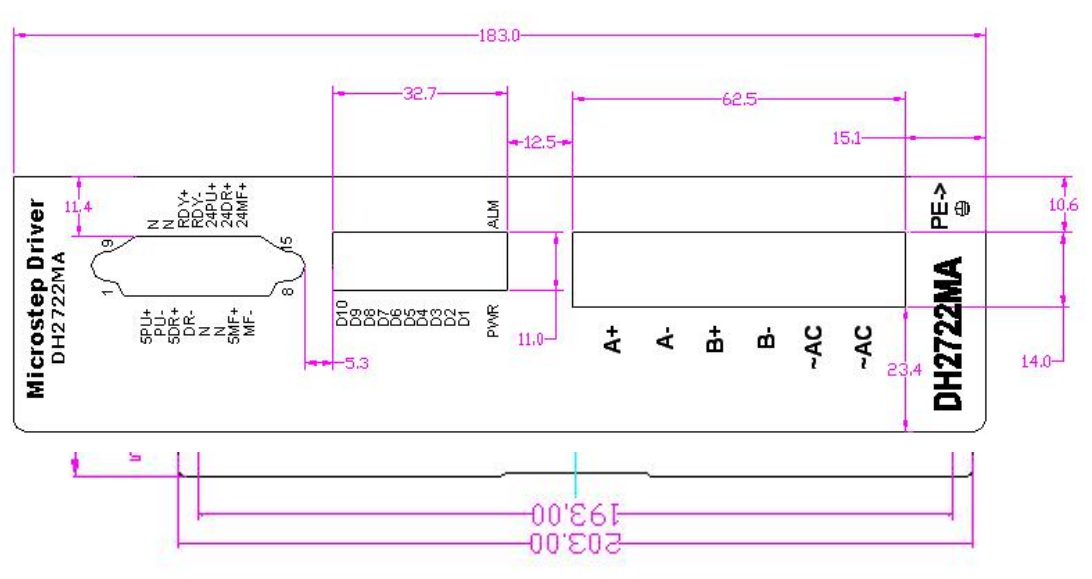

### **Common Problem and Solving Method**

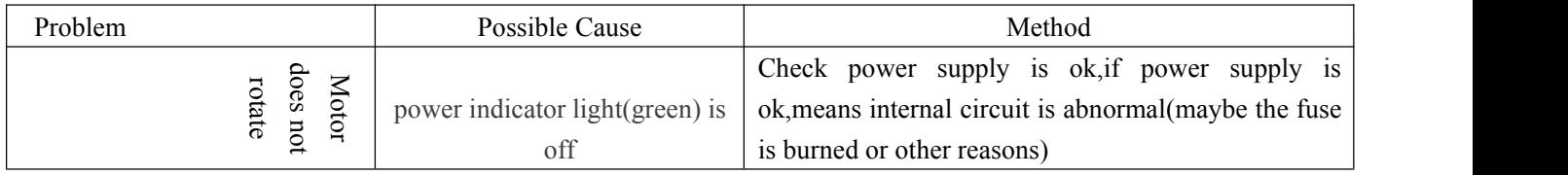

ヿ

Т

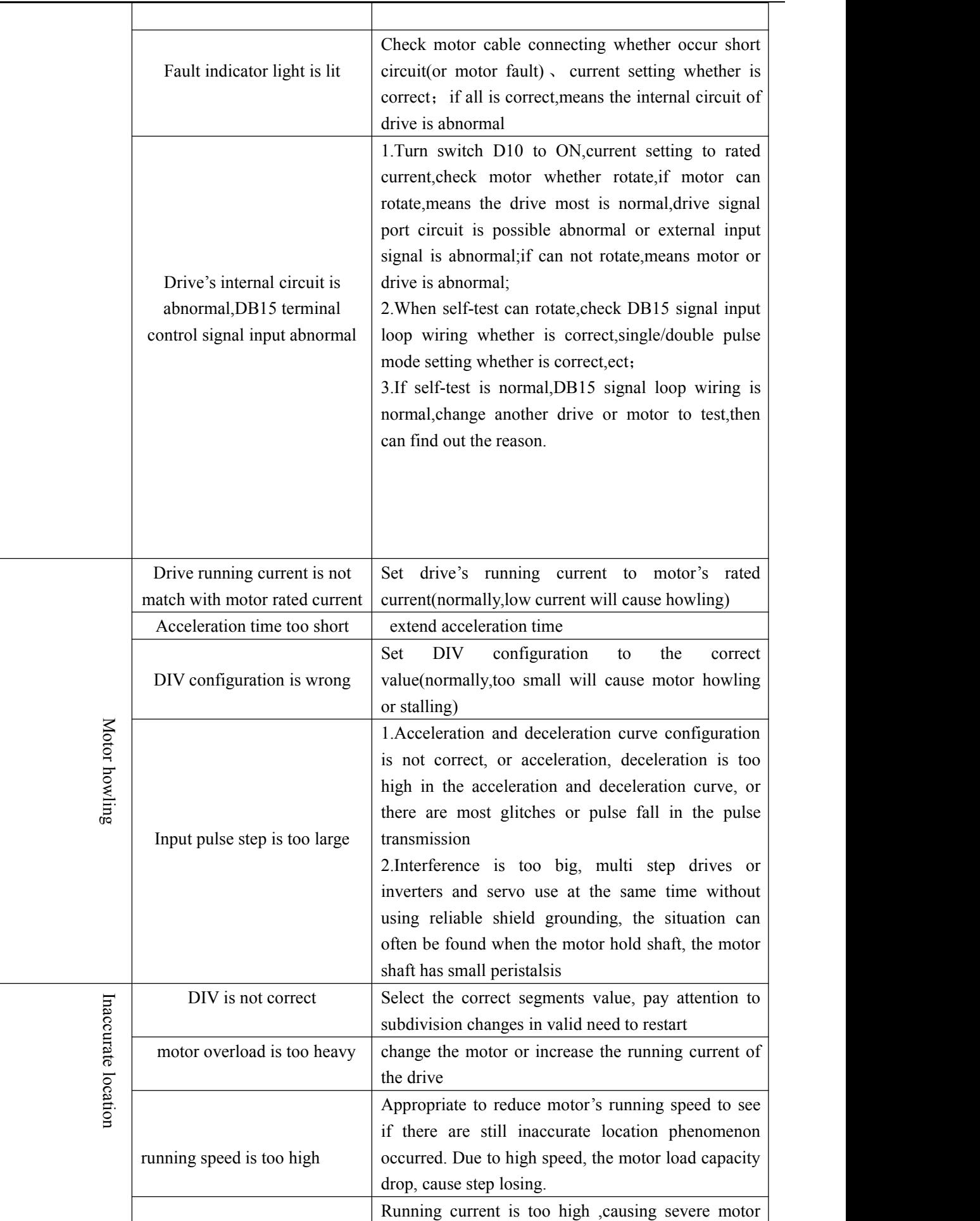

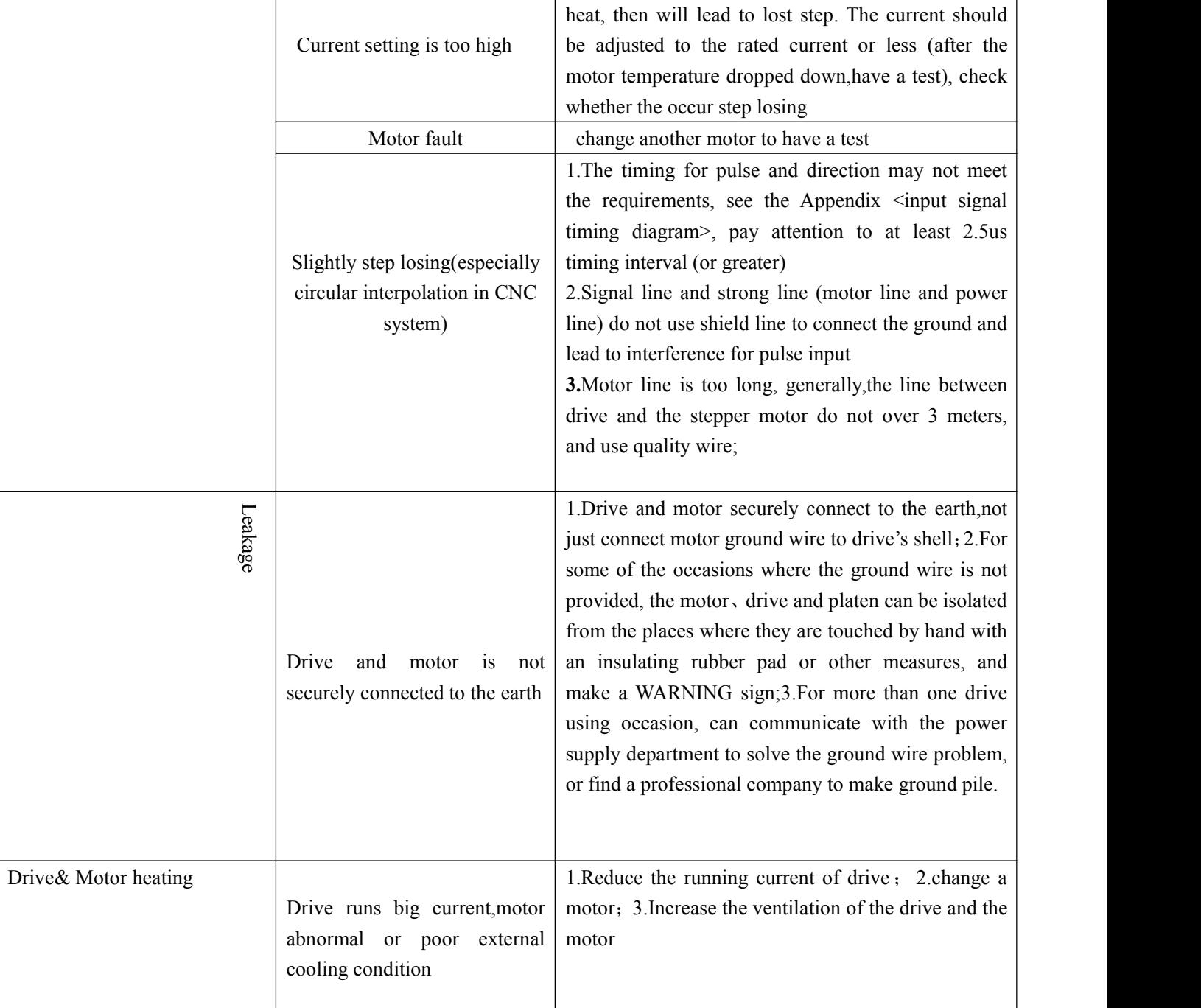

# **Appendix:Input/output signal connection and control timing description**

# **Input signal positive connection**

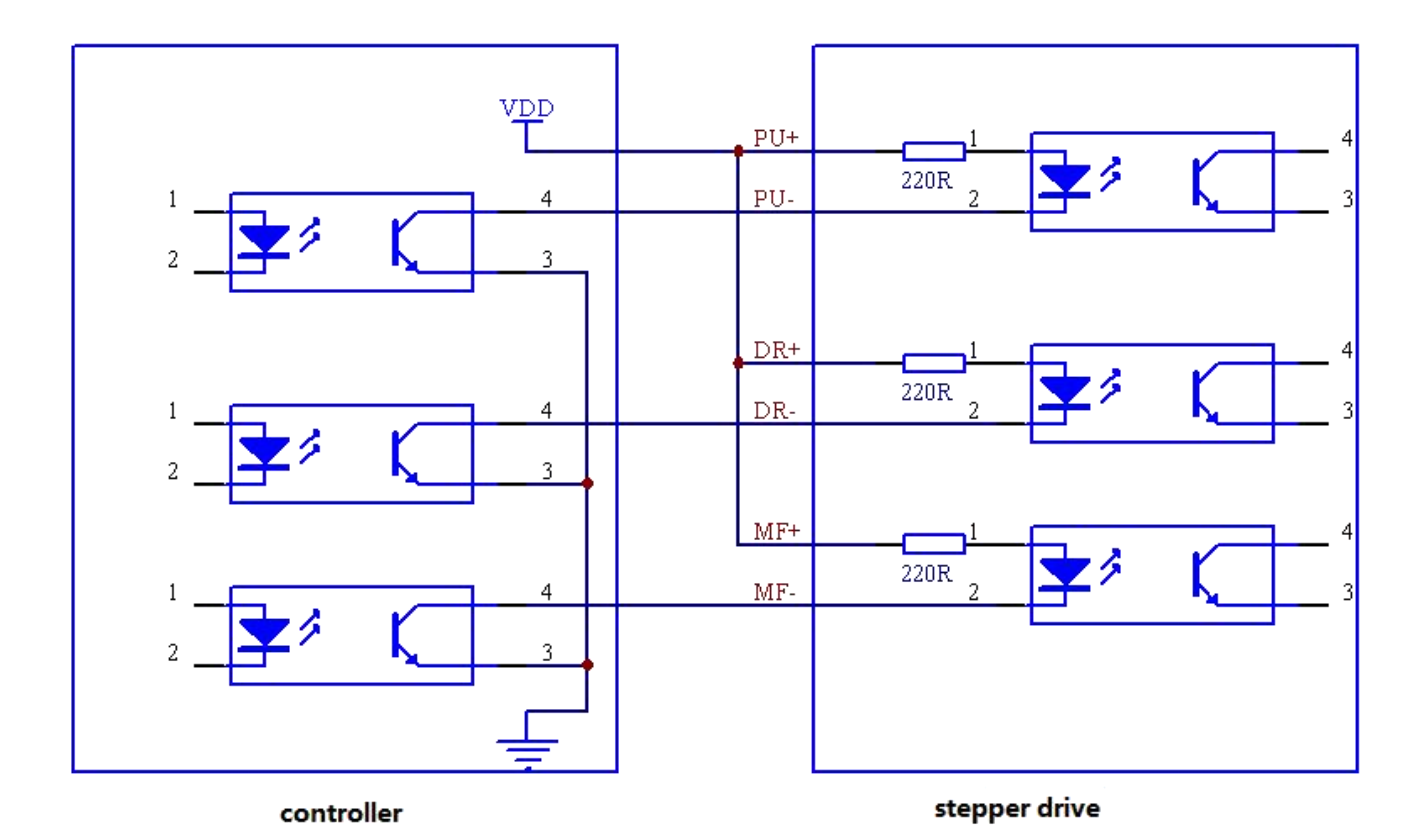

# **Input signal negative connection**

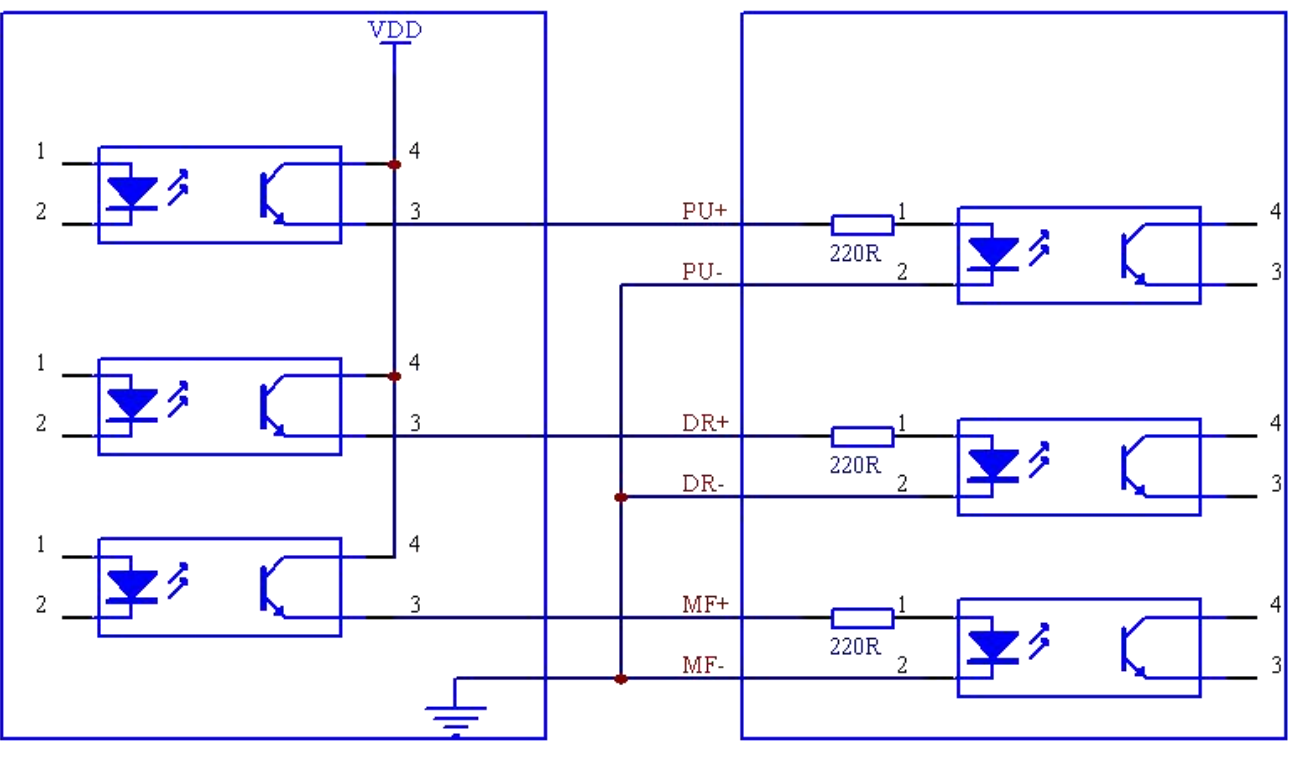

controller

stepper drive

#### **Input signal differential connection**

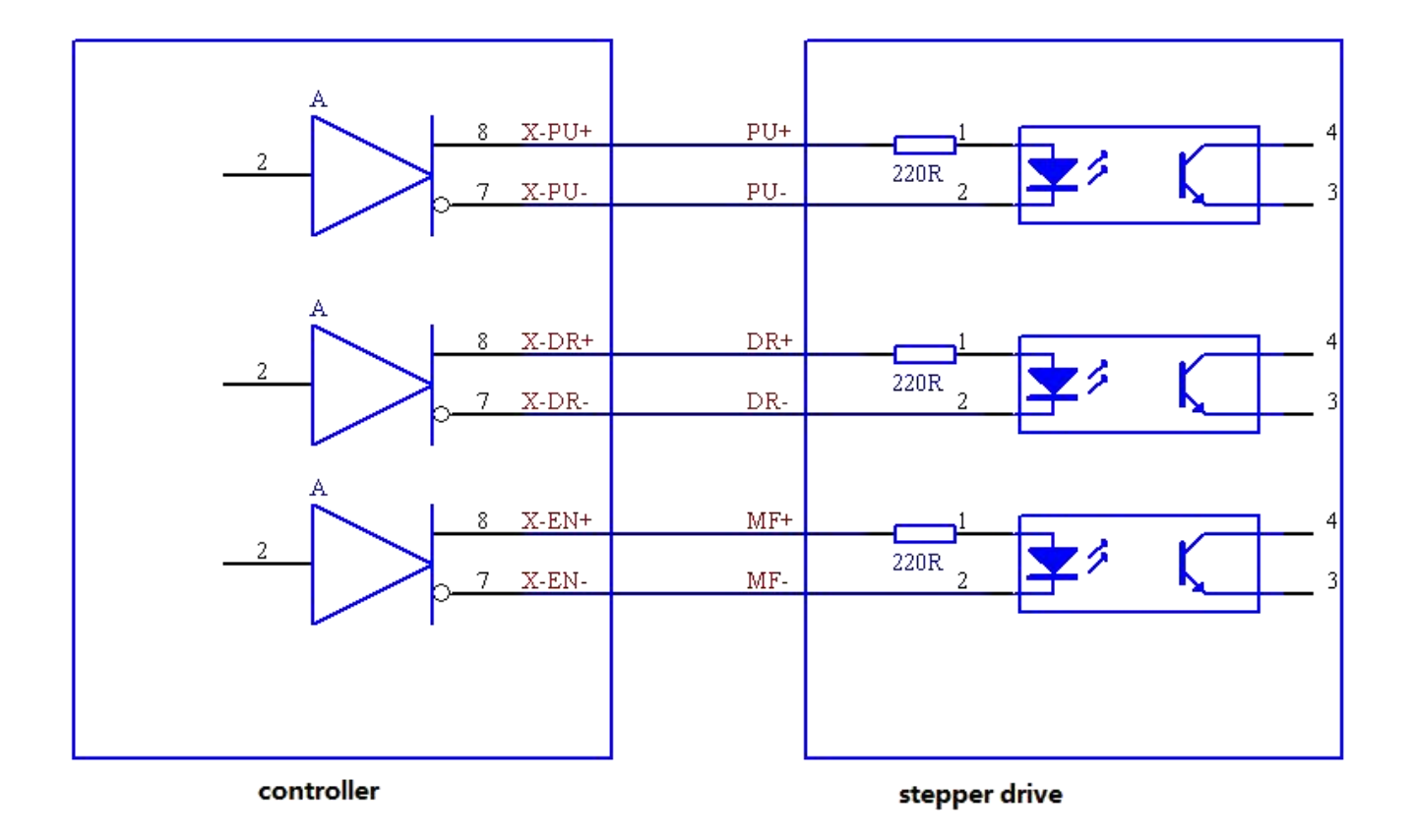

Note: Differential connection must connect to the differential output of controller or motion control card, and can not connect the positive port or negative port of differential signal as control signal (This connection will cause imprecise **control location or lose step)**

#### **Input signal timing drawing**

Below is the positive connection timing drawing:MF-、PU-、DR- MF disable (motor hold shaft or rotate) MF enable MF Signal Motor forward Motor reverse PU Signal  $\approx 2.5$ us 5ms DR Signal Note: above timing drawing take positive connection as example

### **Output signal connection**

The output signal output through the optocoupler isolation,general as indicator for drive working status (whether drive is

fault indication), interface signal provide to controller or host computer. The connection is similar to the input signal of the positive or negative connection. The following example is one of the connections. For PLC and other equipment 24V signal input, the pull-up resistor is usually around 2.7K. For devices with 5V signal inputs such as control cards, the pull-up resistor is typically chosen to be about 270 ohms

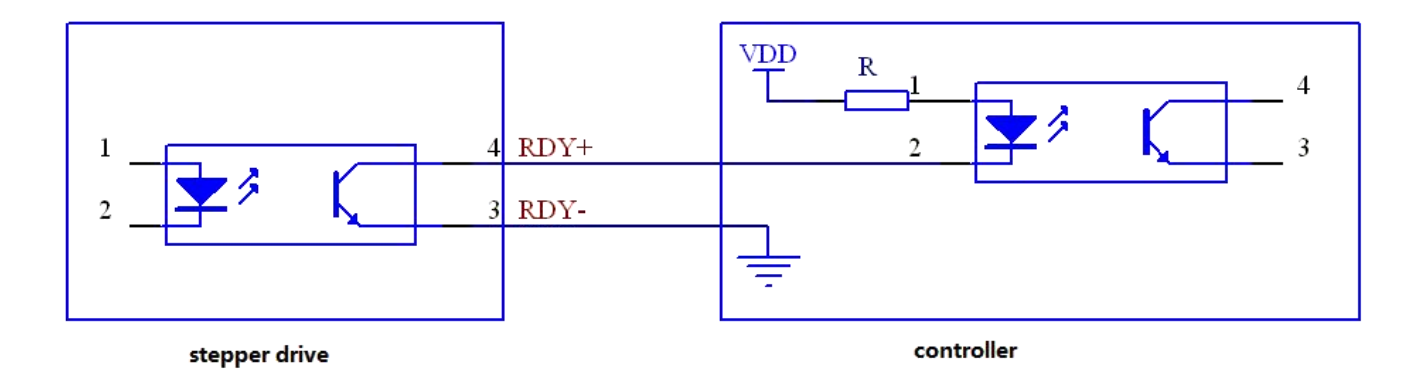

#### **Two-Phase motor 8 leads connect in series or in parallel**

86frame size motor normally has 8 leads, normally connect in series or in parallel.If motor runs in high speed,take connection in parallel;for low speed but big torque occasion,take connection in series.Below are the connection drawing:

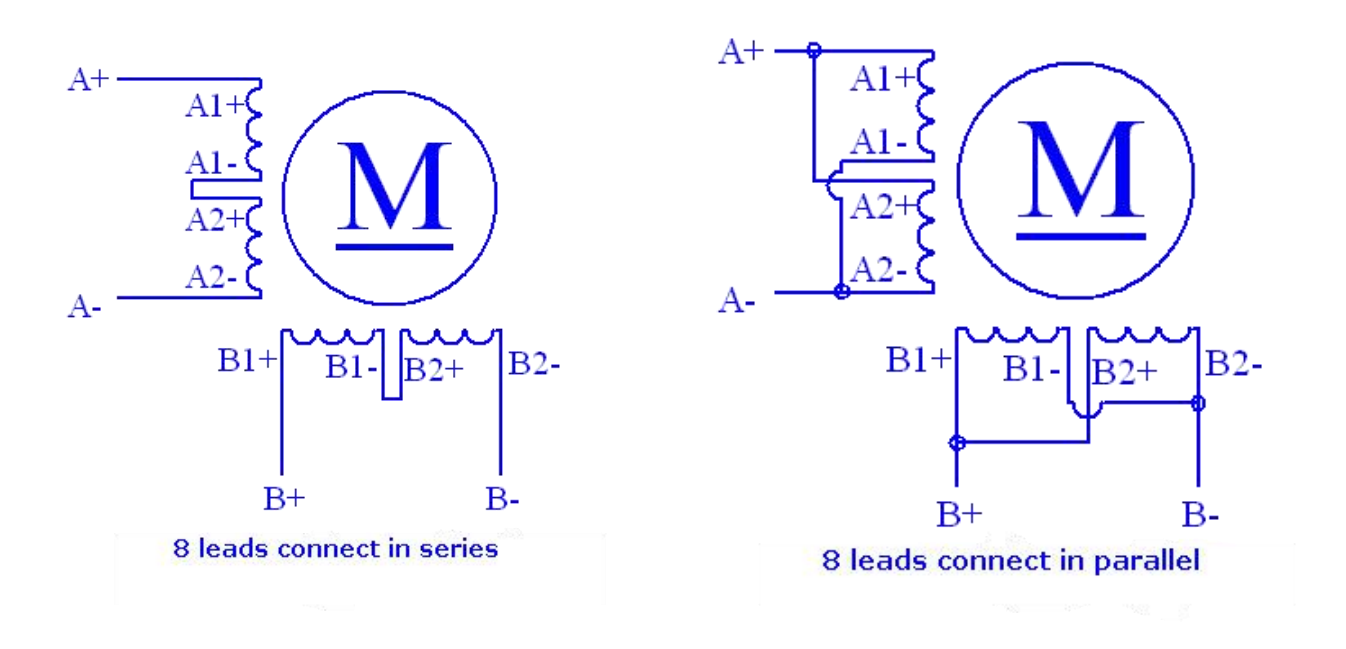